| PROCESS OVERVIEW                                                                                                 | <ul> <li>The purpose of this reference guide is to assist you as you perform the Time &amp; Labor Supervisor and/or Time Administrator duties. This document is set up according to the steps a Supervisor/Time Administrator will complete in order to approve reported time.</li> <li>1. Click MyBGSU</li> <li>2. Enter Username and Password</li> <li>3. Click on Employees</li> <li>4. Navigate to Time and Labor Supervisor</li> <li>5. Click on Approve My Monthly, Approve My Biweekly or Approve My Student Hourly Reporters</li> <li>6. Timesheet Summary page will appear</li> <li>7. Click on the Name of the Employee you wish to view reported hours on</li> <li>8. (Optional) Add Comments</li> <li>9. Select and Approve hours</li> <li>10. Approve Confirmation</li> <li>11. Proceed to next employee or you are finished approving time</li> </ul> |
|----------------------------------------------------------------------------------------------------|----------------------------------------------------------------------------------------------------|
| Where do I go?                                                                                                   | MyBGSU > Employee Self-Service > Time and Labor Supervisor > Approve My Biweekly Reporters                                                                                                    |
| SECTION I<br>NAVIGATION<br>Begin the process at the<br>bgsu.edu home page.<br>Note: Please use Internet Explorer | P - C                                                                                                    |
| Step 1: Click MyBGSU                                                                                             | <complex-block></complex-block>                                                                                                    |
| Step 2: Enter USERNAME and<br>PASSWORD<br>Note: These will be your BGSU<br>network credentials.                  | BOWLING GREEN STATE UNIVERSITY<br>F¥⊠kerest®©<br>ACADEMICS ADMISSIONS ABOUT ATHLETICS ALUMNI RESEARCH STUDENT LIFE INTERNATIONAL EMAILS SEARCH,0                                                                                                    |
| Step 2a: Click Login                                                                                             | USERNAME PASSWORD Iffaicon LOGIN Forgotten Password   New Account   Help                                                                                                    |

| Step 3: Click Employees                                                                                                    | MyBGSU. Welcome Students Employees AlertBG Quick Links                                                                                                    |
|----------------------------------------------------------------------------------------------------|----------------------------------------------------------------------------------------------------|
|                                                                                                    | Purchasing         Ubraries         Bookstore         Accenture Report    Final Fundation Fundation                                                                                                    |
| The Time and Labor<br>Employee section allows you<br>to view all Time and Labor<br>pages that you have access<br>to.<br><b>Step 4</b> : Under Time and Labor<br>Employee Supervisor Section | My BGSU.     Welcome     Students     Employees     AlertBG     Quick Links       BGSU EMAIL     TOOLS       BURSAR BILL VIEW/PAY     Image: Comparison of the second second |
| Step 5: Click<br>• Approve My Biweekly<br>Reporters                                                                                                    | ADVISING Advisement Student Degree Audit Faculty Center IT SECURITY ACCESS FORMS                                                                                                    |
| OR <ul> <li>Click on Approve My<br/>Monthly Reporters</li> </ul>                                                                                                    | PAYROLL INFORMATION       View Paycheck       W-4 Tax Information       W-4 Tax Information                                                                                                    |
| OR                                                                                                    | Direct Deposit     Contact Digital Services       W-2/W-2c Consent     View W-2/W-2c Forms                                                                                                    |
| • Click on Approve My<br>Student Hourly Reporters<br>Note: ONLY Time and Labor<br>Supervisors are able to approve<br>time off-campus!                                                       | BENEFITS ENROLLMENT Family Status Changes/Life Event Benefits Summary Benefits Enrollment TIME AND LABOR EMPLOYEE My Student Timesheet (view only) Timesheet Launch Pad Web Clock TIME AND LABOR SUPERVISOR Approve My Monthly Reporters Approve My Bitweekly Reporters Approve My Bitweekly Reporters Approve My Student Hourly Reporters Approve My Student Hourly Reporters MANAGER INFORMATION Manager Dashboard Manage Delegation UPDATE PERSONAL                                                                                                    |

|                                                                                     | Report Time                               |                       |                             |                   |                         |                    |              |                   |                 |  |
|-------------------------------------------------------------------------------------|-------------------------------------------|-----------------------|-----------------------------|-------------------|-------------------------|--------------------|--------------|-------------------|-----------------|--|
| SECTION II                                                                          | - · · · · · · · · · · · · · · · · · · ·   | Timesheet Summary     |                             |                   |                         |                    |              |                   |                 |  |
| TIMESHEET SUMMARY                                                                   | Temployee Selection                       |                       |                             |                   |                         |                    |              |                   |                 |  |
|                                                                                     | Employee Selection Criteria Get Employees |                       |                             |                   |                         |                    |              |                   |                 |  |
| The Timesheet Summary page                                                          | Selection Criterion                       |                       | Selection Criterion         | Value             |                         |                    | Get Employee | s                 |                 |  |
| allows for you to search for                                                        | Time Reporter Gro                         | auc                   | ITSB                        | ITSB              |                         |                    |              |                   |                 |  |
| employees as well as view all                                                       | Employee ID                               |                       |                             |                   |                         |                    |              |                   |                 |  |
| employees that have submitted                                                       | Empl Record                               |                       |                             |                   | ~                       |                    |              |                   |                 |  |
| time for approval.                                                                  |                                           |                       |                             |                   |                         |                    |              |                   |                 |  |
| - Employee Section                                                                  | Last Name                                 |                       |                             |                   |                         |                    |              |                   |                 |  |
| <ul> <li>Employee Section –<br/>Search different criteria to</li> </ul>             | First Name                                |                       |                             |                   |                         |                    |              |                   |                 |  |
| find employees                                                                      | Department                                |                       |                             | Q,                |                         |                    |              |                   |                 |  |
| ind employees                                                                       | Supervisor ID                             |                       |                             |                   | ٩,                      | _                  |              |                   |                 |  |
| Change View – Offers a                                                              | Reports To Positio                        | n Number              |                             |                   | ٩,                      |                    |              |                   |                 |  |
| View By – Default by                                                                |                                           | 0                     |                             |                   |                         |                    |              |                   |                 |  |
| Reporting Period.                                                                   | Change View                               | Time Period           | <b>.</b>                    |                   |                         |                    |              |                   |                 |  |
| Date field allows you to                                                            |                                           | 04/08/2015            |                             |                   |                         | how Schedule       |              | me Period >>      |                 |  |
| choose time reporting                                                               | Dute                                      |                       | 2                           |                   |                         | ev rime reno       | u Next III   | ne renou >>       |                 |  |
| period                                                                              |                                           |                       | om 03/29/2015 - 04/11/2015  | <b>B</b>          |                         |                    |              | Personalize       | Find 7 1-4 of 4 |  |
| <ul> <li>Previous and Next</li> </ul>                                               | Time Summary                              | Demographics          | <b></b> )                   | -                 |                         |                    |              |                   |                 |  |
| <b>period</b> allow you to<br>move between                                          | Last Name                                 | First Name            | Job Title                   | Reported<br>Hours | Hours to be<br>Approved | Scheduled<br>Hours | Exception    | Approved<br>Hours | Denied Hours    |  |
| reporting periods                                                                   | Blackbird                                 | Scott                 | Data Systems Specialist     | 80.00             | 80.00                   | 0.00               |              | 0.00              | 0.00            |  |
| <ul> <li>Direct Reports with</li> </ul>                                             | Fynch                                     | Bob                   | Sr. Programmer Analyst      | 80.00             | 80.00                   | 0.00               |              | 0.00              | 0.00            |  |
| reported time waiting your                                                          | Lark                                      | Lisa                  | NSL Professional            | 48.00             | 48.00                   | 0.00               |              | 0.00              | 0.00            |  |
| approval                                                                            | Martin                                    | Marty                 | Sr. Programmer Analyst      | 80.00             | 80.00                   | 0.00               |              | 0.00              | 0.00            |  |
|                                                                                     | Manager Self Sen<br>Time Managemen        |                       |                             |                   |                         |                    |              |                   |                 |  |
| There are 2 ways you can view a                                                     |                                           |                       |                             |                   |                         |                    |              |                   |                 |  |
| timesheet.                                                                          | Employees For D                           | avid Weimer, Totals F | rom 03/29/2015 - 04/11/2015 |                   |                         |                    |              | Personalize   F   | ind 🗇 1-4 of 4  |  |
| • View by the Colordor                                                              | Time Summary                              | Demographics          | )                           |                   |                         |                    |              |                   |                 |  |
| <ul> <li>View by the Calendar<br/>Or</li> </ul>                                     | Last Name                                 | First Name            | Job Title                   | Reported<br>Hours | Hours to be<br>Approved | Scheduled<br>Hours | Exception    | Approved<br>Hours | Denied Hours    |  |
| View by Timesheet Details                                                           | Blackbird                                 | Scott                 | Data Systems Specialist     | 80.00             | 80.00                   | 0.00               |              | 0.00              | 0.00            |  |
| We will first address the Calendar                                                  | Fynch                                     | Bob                   | Sr. Programmer Analyst      | 80.00             | 80.00                   | 0.00               |              | 0.00              | 0.00            |  |
| View.                                                                               | Lark                                      | Lisa                  | NSL Professional            | 48.00             | 48.00                   | 0.00               |              | 0.00              | 0.00            |  |
|                                                                                     | Martin                                    | Marty                 | Sr. Programmer Analyst      | 80.00             | 80.00                   | 0.00               |              | 0.00              | 0.00            |  |
| <ul> <li>Click Employee Name</li> <li>The Employees timesheet will open.</li> </ul> | Manager Self S<br>Time Managem            |                       |                             |                   |                         |                    |              |                   |                 |  |

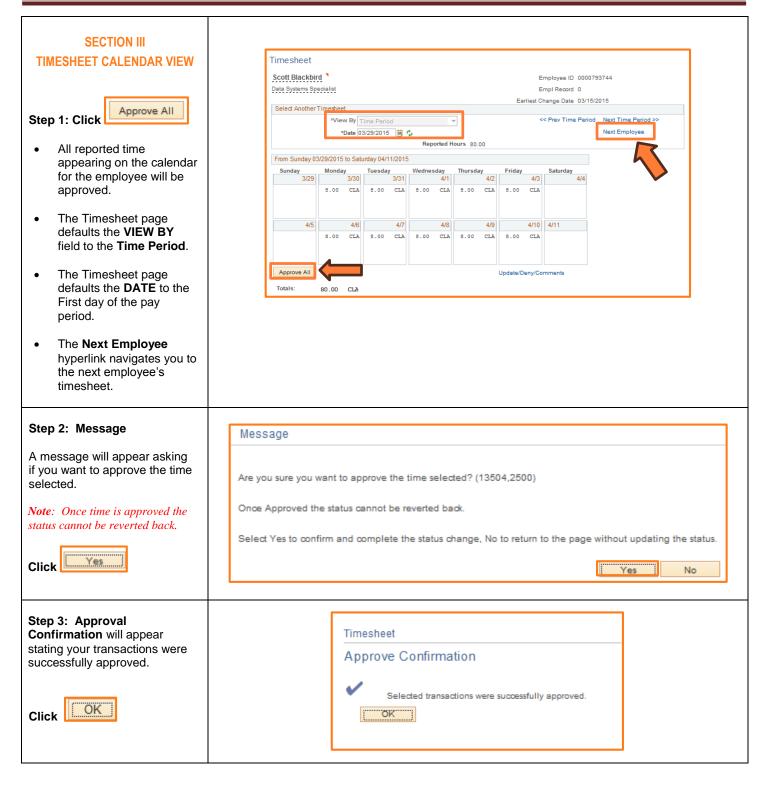

| Step 4: Reported Time                                             | Reported Time Status Summary                                                            | eave / Compensatory Time           | coeptions Payable Time                 |              |
|-------------------------------------------------------------------|-----------------------------------------------------------------------------------------|------------------------------------|----------------------------------------|--------------|
| Status                                                            | Reported Time Status                                                                    |                                    | Personalize   Find                     | 1-10         |
| You will be directed back to the                                  | Date Reported Status                                                                    | Total TRC                          | Description                            | Comment      |
| Timesheet Summary. Here you will see that all <b>Reported</b>     | 03/30/20 5 Approved                                                                     | 8.00 CLA                           | 010-Classified Regular Earning         | Q            |
| Status has changed to Approved                                    | 03/31/2015 Approved                                                                     | 8.00 CLA                           | 010-Classified Regular Earning         | 0            |
|                                                                   | 04/01/2015 Approved                                                                     | 8.00 CLA                           | 010-Classified Regular Earning         | 0            |
| Step 5: Click the hyperlink<br>Return to Select Employee          | 04/02/2015 Approved                                                                     | 8.00 CLA                           | 010-Classified Regular Earning         | Q            |
| Neturn to Gelect Employee                                         | 04/03/2015 Approved                                                                     | 8.00 CLA                           | 010-Classified Regular Earning         | Q            |
|                                                                   | 04/08/2015 Approved                                                                     | 8.00 CLA                           | 010-Classified Regular Earning         | 0            |
|                                                                   | 04/07/2015 Approved                                                                     | 8.00 CLA                           | 010-Classified Regular Earning         | Q            |
|                                                                   | 04/08/2015 Approved                                                                     | 8.00 CLA                           | 010-Classified Regular Earning         | 0            |
|                                                                   | 04/09/2015 Approved                                                                     | 8.00 CLA                           | 010-Classified Regular Earning         | 0            |
|                                                                   | 04/10/2015 Approved                                                                     | 8.00 CLA                           | 010-Classified Regular Earning         | Q            |
| <b>Step 6:</b> You will be returned to the Timesheet Summary page | Report Time<br>Time sheet Summary<br>Temployee Selection<br>Employee Selection Criteria |                                    |                                        |              |
| <ul> <li>Approve the remaining</li> </ul>                         | Description                                                                             | Time Reporter Group                | Get Employees                          |              |
| employees that have<br>reported time                              | Time Reporter Group<br>Employee ID                                                      |                                    | Clear Criteria                         |              |
|                                                                   | Employee ID<br>Empl Record                                                              |                                    |                                        |              |
| Note: The employee that has                                       | Last Name                                                                               |                                    | 2                                      |              |
| Approved Hours will now be                                        | First Name                                                                              |                                    | Q.                                     |              |
| moved to the Approved Hours                                       | Department                                                                              |                                    | ۹.                                     |              |
| column.                                                           | Supervisor ID                                                                           |                                    | Q                                      |              |
|                                                                   | Reports To Position Number                                                              |                                    | ٩                                      |              |
|                                                                   | Change View                                                                             |                                    |                                        |              |
|                                                                   | *View By Time Period                                                                    |                                    | Show Schedule Information              |              |
|                                                                   | Date 04/08/2015 🕅 🍫                                                                     |                                    | < Prev Time Period Next Time Period >> |              |
|                                                                   | Employees For David Weimer, Totals From 03/<br>Time Summary Demographics                | 29/2015 - 04/11/2015               | Personalize   Find                     | [月] 1-4 of 4 |
|                                                                   | Last Name First Name Job                                                                | Title Reported Hours to b<br>Hours |                                        | Denied Hours |
|                                                                   |                                                                                         | a Systems 80.00 0.0                | 00 0.00 80.00                          | 0.00         |
|                                                                   | Fynch Bob Sr. 1<br>Ana                                                                  | Programmer 80.00 80.0              | 0.00                                   | 0.00         |
|                                                                   |                                                                                         | Professional 48.00 48.0            | 00.00 0.00                             | 0.00         |
|                                                                   | Martin Marty Sr. I<br>Ana                                                               | Programmer 80.00 80.0              | 0.00 0.00                              | 0.00         |
|                                                                   | Manager Self Service<br>Time Management                                                 |                                    |                                        |              |

| Report Time         |                                                                                                    |                         |                                                                                                    |                                                                                                    |                                                                                                    |                                                                                                    |                                                                                                    |                                                                                                    |
|---------------------|----------------------------------------------------------------------------------------------------|-------------------------|----------------------------------------------------------------------------------------------------|----------------------------------------------------------------------------------------------------|----------------------------------------------------------------------------------------------------|----------------------------------------------------------------------------------------------------|----------------------------------------------------------------------------------------------------|----------------------------------------------------------------------------------------------------|
| Timesheet Summary   |                                                                                                    |                         |                                                                                                    |                                                                                                    |                                                                                                    |                                                                                                    |                                                                                                    |                                                                                                    |
| Employee Sele       |                                                                                                    |                         |                                                                                                    |                                                                                                    |                                                                                                    |                                                                                                    |                                                                                                    |                                                                                                    |
| Employee Selection  | n Criteria                                                                                                    |                         |                                                                                                    |                                                                                                    |                                                                                                    | Get Employee                                                                                                    | is i                                                                                                    |                                                                                                    |
| Selection Criterion |                                                                                                    |                         | alue                                                                                                    |                                                                                                    |                                                                                                    | Clear Criteria                                                                                                    |                                                                                                    |                                                                                                    |
| Time Reporter Gro   | pup                                                                                                    | ITSB                    |                                                                                                    |                                                                                                    |                                                                                                    | orear ormerie                                                                                                    |                                                                                                    |                                                                                                    |
| Employee ID         |                                                                                                    |                         |                                                                                                    |                                                                                                    |                                                                                                    |                                                                                                    |                                                                                                    |                                                                                                    |
| Empl Record         |                                                                                                    |                         |                                                                                                    |                                                                                                    |                                                                                                    |                                                                                                    |                                                                                                    |                                                                                                    |
| Last Name           |                                                                                                    |                         |                                                                                                    |                                                                                                    |                                                                                                    |                                                                                                    |                                                                                                    |                                                                                                    |
| First Name          |                                                                                                    |                         |                                                                                                    |                                                                                                    |                                                                                                    |                                                                                                    |                                                                                                    |                                                                                                    |
| Department          |                                                                                                    |                         |                                                                                                    | ~                                                                                                    |                                                                                                    |                                                                                                    |                                                                                                    |                                                                                                    |
| Supervisor ID       |                                                                                                    |                         |                                                                                                    |                                                                                                    |                                                                                                    |                                                                                                    |                                                                                                    |                                                                                                    |
| Reports To Positio  | n Number                                                                                                    |                         |                                                                                                    | ٩                                                                                                    |                                                                                                    |                                                                                                    |                                                                                                    |                                                                                                    |
| Channe View         |                                                                                                    |                         |                                                                                                    |                                                                                                    |                                                                                                    |                                                                                                    |                                                                                                    |                                                                                                    |
| -                   | Time Period                                                                                                    | •                       |                                                                                                    | SI SI                                                                                                    | how Schedule I                                                                                                    | nformation                                                                                                    |                                                                                                    |                                                                                                    |
| Date                | 04/08/2015                                                                                                    | ¢                       |                                                                                                    | << Pr                                                                                                    | ev Time Period                                                                                                    | Next Ti                                                                                                    | ime Period >>                                                                                                    |                                                                                                    |
|                     |                                                                                                    |                         |                                                                                                    |                                                                                                    |                                                                                                    |                                                                                                    | Personalize   Fir                                                                                                    | nd 🛛 1-4 of 4                                                                                                    |
| Time Summary        | Demographics                                                                                                    |                         |                                                                                                    |                                                                                                    |                                                                                                    |                                                                                                    |                                                                                                    |                                                                                                    |
| Last Name           | First Name                                                                                                    | Job Title               | Reported<br>Hours                                                                                                    | Hours to be<br>Approved                                                                                                    | Scheduled<br>Hours                                                                                                    | Exception                                                                                                    | Approved<br>Hours                                                                                                    | Denied Hours                                                                                                    |
| Blackbird           | Scott                                                                                                    | Data Systems Specialist | 80.00                                                                                                    | 80.00                                                                                                    | 0.00                                                                                                    |                                                                                                    | 0.00                                                                                                    | 0.00                                                                                                    |
| Fynch               | Bob                                                                                                    | Sr. Programmer Analyst  | 80.00                                                                                                    | 80.00                                                                                                    | 0.00                                                                                                    |                                                                                                    | 0.00                                                                                                    | 0.00                                                                                                    |
| Lark                | Lisa                                                                                                    | NSL Professional        | 48.00                                                                                                    | 48.00                                                                                                    | 0.00                                                                                                    |                                                                                                    | 0.00                                                                                                    | 0.00                                                                                                    |
| Martin              | Marty                                                                                                    | Sr. Programmer Analyst  | 80.00                                                                                                    | 80.00                                                                                                    | 0.00                                                                                                    |                                                                                                    | 0.00                                                                                                    | 0.00                                                                                                    |
|                     | Timesheet St<br>Timesheet St<br>Employee Selectic<br>Selection Criterior<br>Time Reporter On<br>Employees ID<br>Employees ID<br>Employees ID<br>Employees ID<br>Reports To Positic<br>Change View<br>"View By<br>Date<br>Employees For Da<br>Time Summary<br>Last Name<br>Bladbird<br>Fyrich<br>Lark | Timesheet Summary       | Timesheet Summary         Imployee Selection         Employee Selection Criteria         Selection Criteria         Selection Criteria         Selection Criteria         Selection Criteria         Selection Criteria         Selection Criteria         Selection Criteria         Selection Criteria         Selection Criteria         Selection Criteria         Employee ID         Employee ID         Employee ID         Employee ID         Expond         Department         Supervisor ID         Reports To Position Number         Change View         "View By Time Period         Oate 0408/2015         Employees For David Weimer, Totals From 03/29/2015 - 04/11/2015         Time Summary         Penographics         Eladblid       Scott         Data Systems Specialist         Fynch       Bob       Sr. Programmer Analyst         Lark       Lisa       NSL Professional | Timesheet Summary         ▼ Employee Selection         Employee Selection Criteria         Selection Criteria         Selection Criteria         Selection Criteria         Selection Criteria         Selection Criteria         Selection Criteria         Selection Criteria         Selection Criteria         Selection Criteria         Employee ID         Employee ID         Employee Sort David Weimer, Totals From 03/29/2015 - 04/11/2015         Time Summary         Employees For David Weimer, Totals From 03/29/2015 - 04/11/2015         Time Summary       Demographice         Employees Sort David Weimer, Totals Systems Specialist       80.00         Endebid       Scott       Data Systems Specialis | Timesheet Summary         Image Selection       Selection Criteria         Selection Criteria         Selection Criteria         Selection Criteria         Selection Criteria         Selection Criteria         Selection Criteria         Selection Criteria         Selection Criteria         Selection Criteria         Selection Criteria         Selection Criteria         Time Reporter Group       ITSB         Change View         Change View         View By Time Period       Image View         View By Time Period       Image View         View By Time Period       Image View         View By Time Period       Image View         Image View         Image View         Image View         Image View       Image View         Image View       Image View       Image View       Image View       Image View | Timesheet Summary         Imployee Selection         Employee Selection Criteria         Selection Criteria         Selection Criteria         Selection Criteria         Selection Criteria         Selection Criteria         Selection Criteria         Selection Criteria         Selection Criteria         Selection Criteria         Image Record         Employee ID         Employee ID         Employee ID         Employee ID         Employee To Position Number         Questriment         Supervisor ID         Reports To Position Number         View By Time Period         View By Time Period         View By Time Period         View By Time Period         Date 0408/2015         Employees For David Weiner, Totals From 03/29/2015 - 04/11/2015         Time Summary       Demographice         Employees Sort David Weiner, Totals Strom 03/29/2015 - 04/11/2015         Time Summary       Deta Systems Specialist         Blackbird       Soott       Data Systems Specialist         Bob       Sr. Programmer Analyst       80.00       80.00         Last       Lisa       NSL Profesional       48.00< | Timesheet Summary         Imployee Selection         Employee Selection Criteria         Selection Criteria         Selection Criteria         Selection Criteria         Selection Criterion Value         Time Reporte Group         Employee ID         Employee ID         Employee ID         Employee ID         Employee ID         Employee ID         Employee ID         Employee ID         Employee To Position Number         Supervisor ID         Reports To Position Number         View By Time Period         View By Time Period         View By Time Period         View By Time Period         View By Time Period         View By Time Period         View By Time Period         Note Schedule Information         Date 0408/2015         Time Summary         Demographica         Employees For David Weiner, Totals From 03/29/2015 - 04/11/2015         Time Summary         Last Name       Job Title         Reports       Reports         Bliaddid       Scott       Data Systems Specialist         Bliaddid       Scott       Data Systems Specialist | Timesheel Summary         Image: Selection Criteria         Employee Selection Criteria         Selection Criteria         Selection Criteria         Selection Criteria         Selection Criteria         Selection Criteria         Selection Criteria         Selection Criteria         Selection Criteria         Time Reports Group         ITSB         Employee ID         Employee ID         Employee ID         Employee ID         Employee To Position Number         Supervisor ID         Reports To Position Number         View BY         "View BY Time Period         View BY Time Period         View BY Time Period         View BY Time Period         View BY Time Period         View BY Time Period         View BY Time Period         View BY Time Period         Solution Buscher Columnation         Change View         Stoppose Ser David Weiner, Totals From 03/29/2015 - 04/11/2015         Personalize Fittine         Time Summary       Benographice         Blackbird       Soott       Data Systems Specialist       80.00       0.00       0.00       0.00 |

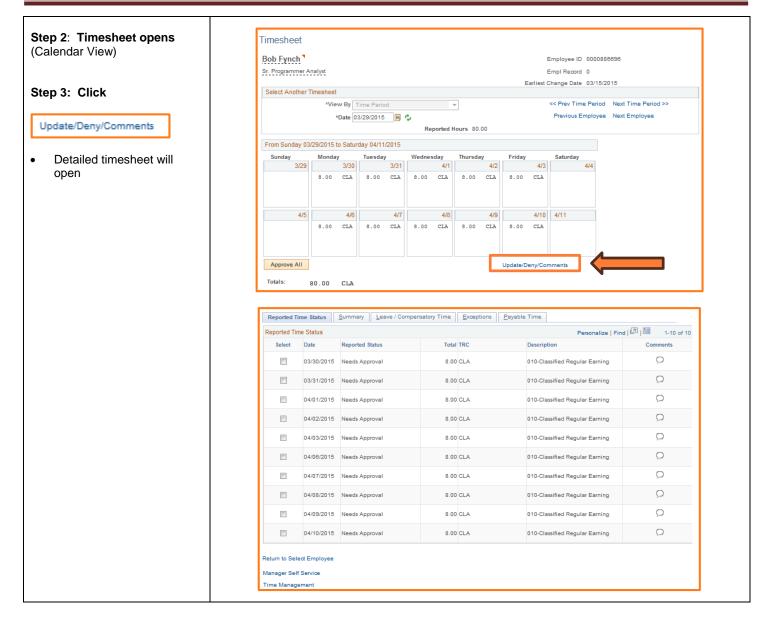

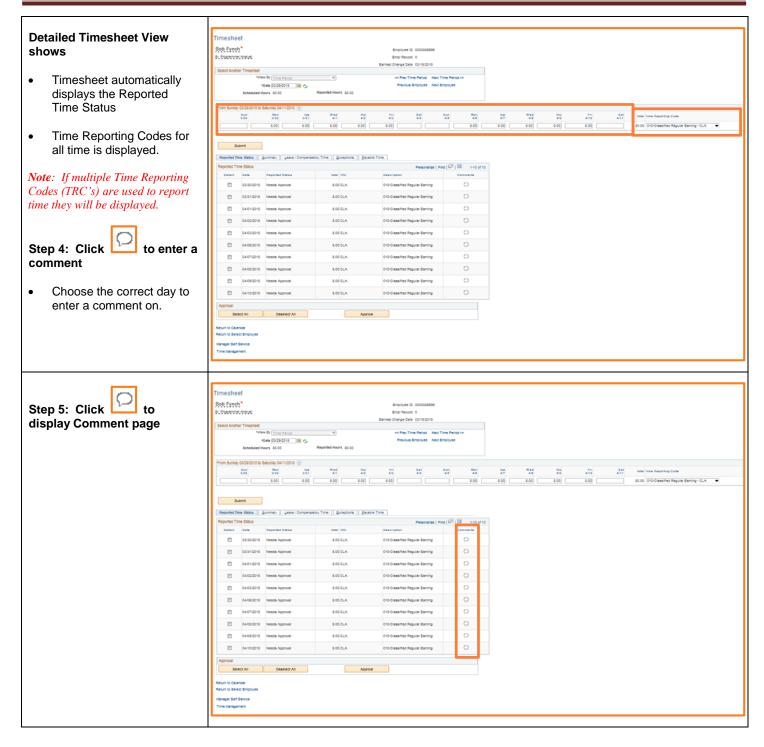

| Step 5: Enter Comments                                                  |                                                                                                    |       |  |  |  |  |  |  |
|-------------------------------------------------------------------------|----------------------------------------------------------------------------------------------------|-------|--|--|--|--|--|--|
|                                                                         | TR Comments                                                                                                    | Help  |  |  |  |  |  |  |
| In the Comment box, enter                                               | Comments                                                                                                    | Trop  |  |  |  |  |  |  |
| comments related to time                                                |                                                                                                    |       |  |  |  |  |  |  |
| entered on a specific day.                                              | Bob Fynch         Employee ID         0000886696           Sr. Programmer Analyst         Employment Record         0                                                                                                    |       |  |  |  |  |  |  |
| Note: Each day has its own                                              |                                                                                                    |       |  |  |  |  |  |  |
| comment box.                                                            | Note                                                                                                    |       |  |  |  |  |  |  |
| You may choose to                                                       | Comment history cannot be altered or removed. Once you select OK to leave the page or select Apply for one or more entered comment, you will not be able to alter or remove those comments later.                                                                                                    |       |  |  |  |  |  |  |
| include your comments in<br>the Approval                                | Comments related to time entered for 04/02/2015 Personalize   Find   View All   🔄   🔤 First 🕚 1 of 1 🛞 La                                                                                                    | ist   |  |  |  |  |  |  |
| Comments may not be                                                     | User ID DateTime Created Source Approval Comment                                                                                                    |       |  |  |  |  |  |  |
| deleted                                                                 | HKOWALS 04/08/2015 1:06PM Time<br>Reporting                                                                                                    |       |  |  |  |  |  |  |
|                                                                         | Add Comment                                                                                                    |       |  |  |  |  |  |  |
|                                                                         | OK Cancel Apply                                                                                                    |       |  |  |  |  |  |  |
|                                                                         |                                                                                                    |       |  |  |  |  |  |  |
|                                                                         |                                                                                                    |       |  |  |  |  |  |  |
|                                                                         |                                                                                                    |       |  |  |  |  |  |  |
|                                                                         |                                                                                                    |       |  |  |  |  |  |  |
|                                                                         |                                                                                                    |       |  |  |  |  |  |  |
| Step 6: Click                                                           | TR Comments                                                                                                    | ×     |  |  |  |  |  |  |
|                                                                         |                                                                                                    |       |  |  |  |  |  |  |
| Add Comment                                                             | Comments                                                                                                    | Help  |  |  |  |  |  |  |
| Add Comment                                                             |                                                                                                    | Help  |  |  |  |  |  |  |
|                                                                         |                                                                                                    | Help  |  |  |  |  |  |  |
| to add multiple comment boxes                                           | Bob Fynch     Employee ID     0000886696       Sr. Programmer Analyst     Employment Record     0                                                                                                    | Help  |  |  |  |  |  |  |
|                                                                         | Bob Fynch     Employee ID     0000886696       Sr. Programmer Analyst     Employment Record     0       Note                                                                                                    |       |  |  |  |  |  |  |
| to add multiple comment boxes                                           | Bob Fynch     Employee ID     0000886696       Sr. Programmer Analyst     Employment Record     0                                                                                                    |       |  |  |  |  |  |  |
| to add multiple comment boxes                                           | Bob Fynch       Employee ID       0000886696         Sr. Programmer Analyst       Employment Record       0         Note       Comment history cannot be altered or removed. Once you select OK to leave the page or select Apply for one or more entered comment will not be able to alter or remove those comments later.                                                                                                    | , you |  |  |  |  |  |  |
| to add multiple comment boxes to a specific day.                        | Bob Fynch       Employee ID 0000886696         Sr. Programmer Analyst       Employment Record 0         Note       Comment history cannot be altered or removed. Once you select OK to leave the page or select Apply for one or more entered comments will not be able to alter or remove those comments later.         Comments related to time entered for 04/01/2015       Personalize   Find   View All   🗐   🏼 First 🏵 1-2 of 2 🏵 L                                                                                                    | , you |  |  |  |  |  |  |
| to add multiple comment boxes<br>to a specific day.<br>Step 7: Click OK | Bob Fynch       Employee ID 0000886696         Sr. Programmer Analyst       Employment Record 0         Note       Comment history cannot be altered or removed. Once you select OK to leave the page or select Apply for one or more entered comment will not be able to alter or remove those comments later.         Comments related to time entered for 04/01/2015       Personalize   Find   View All   20   1000 First 1.2 of 2 1.2 of 2 1. | , you |  |  |  |  |  |  |
| to add multiple comment boxes<br>to a specific day.<br>Step 7: Click OK | Bob Fynch       Employee ID 0000886696         Sr. Programmer Analyst       Employment Record 0         Note       Comment history cannot be altered or removed. Once you select OK to leave the page or select Apply for one or more entered comment will not be able to alter or remove those comments later.         Comments related to time entered for 04/01/2015       Personalize   Find   View All   [2]   Image: First (1-2 of 2 (1-2) for 2 (1-2) for  | , you |  |  |  |  |  |  |
| to add multiple comment boxes<br>to a specific day.<br>Step 7: Click OK | Bob Fynch       Employee ID 0000886696         Sr. Programmer Analyst       Employment Record 0         Note       Comment history cannot be altered or removed. Once you select OK to leave the page or select Apply for one or more entered comment will not be able to alter or remove those comments later.         Comments related to time entered for 04/01/2015       Personalize   Find   View All   🗐   🎬 First 🏵 1-2 of 2 🏵 L         User ID       DateTime Created       Source         Include in Approval Comments       Comment         HKOWALS       Duinents 1-20RU Time                                                                                                    | , you |  |  |  |  |  |  |
| to add multiple comment boxes<br>to a specific day.<br>Step 7: Click OK | Bob Fynch       Employee ID       0000886696         Sr. Programmer Analyst       Employment Record       0         Note       Comment history cannot be altered or removed. Once you select OK to leave the page or select Apply for one or more entered commental vill not be able to alter or remove those comments later.         Comments related to time entered for 04/01/2015       Personalize   Find   View All   Image: Pirst Image: 1-2 of 2 Image: Description of the provent commental commental commenta                   | , you |  |  |  |  |  |  |
| to add multiple comment boxes<br>to a specific day.<br>Step 7: Click OK | Bob Fynch       Employee ID 0000886696         Sr. Programmer Analyst       Employment Record 0         Note       Comment history cannot be altered or removed. Once you select OK to leave the page or select Apply for one or more entered comment will not be able to alter or remove those comments later.         Comments related to time entered for 04/01/2015       Personalize   Find   View All   🗐   🎬 First 🏵 1-2 of 2 🏵 L         User ID       DateTime Created       Source         Include in Approval Comments       Comment         HKOWALS       Duinents 1-20RU Time                                                                                                    | , you |  |  |  |  |  |  |
| to add multiple comment boxes<br>to a specific day.<br>Step 7: Click OK | Bob Fynch       Employee ID       0000886696         Sr. Programmer Analyst       Employment Record       0         Note       Comment history cannot be altered or removed. Once you select OK to leave the page or select Apply for one or more entered comment will not be able to alter or remove those comments later.       Personalize   Find   View All   I I I First I -2 of 2 I L         Viser ID       DateTime Created       Source       Include in Approval Comment         HKOWALS       04/08/2015       1:20PM Time Reporting       Comment                                                                                                    | , you |  |  |  |  |  |  |
| to add multiple comment boxes<br>to a specific day.<br>Step 7: Click OK | Bob Fynch       Employee ID 0000886696         Sr. Programmer Analyst       Employment Record 0         Note       Comment history cannot be altered or removed. Once you select OK to leave the page or select Apply for one or more entered commental vill not be able to alter or remove those comments later.         Comments related to time entered for 04/01/2015       Personalize   Find   View All   🖉   🔤 First 🏵 1-2 of 2 🏵 L         User ID       DateTime Created       Source       Include in Approval         HKOWALS       04/08/2015 1:20PM Time Reporting       Comment                                                                                                    | , you |  |  |  |  |  |  |

|                                                             | 1                                                                  |                                                                                                    |                                                                                                    |                                                                                                    |                                                                                                    |                                                                           |
|-------------------------------------------------------------|--------------------------------------------------------------------|----------------------------------------------------------------------------------------------------|----------------------------------------------------------------------------------------------------|----------------------------------------------------------------------------------------------------|----------------------------------------------------------------------------------------------------|---------------------------------------------------------------------------|
| Step 8: : Click Select All                                  | Reported Tin                                                       |                                                                                                    |                                                                                                    |                                                                                                    | Personalize   Find                                                                                                    |                                                                           |
| in the Approval section                                     | Select                                                             | Date                                                                                                    | Reported Status                                                                                                    | Total TRC                                                                                                    | Description                                                                                                    | Comments                                                                  |
|                                                             |                                                                    | 03/30/2015                                                                                                    | Needs Approval                                                                                                    | 8.00 CLA                                                                                                    | 010-Classified Regular Earning                                                                                                    | Q                                                                         |
| A checkmark will appear next to all dates needing approval  |                                                                    | 03/31/2015                                                                                                    | Needs Approval                                                                                                    | 8.00 CLA                                                                                                    | 010-Classified Regular Earning                                                                                                    | Q                                                                         |
|                                                             |                                                                    | 04/01/2015                                                                                                    | Needs Approval                                                                                                    | 8.00 CLA                                                                                                    | 010-Classified Regular Earning                                                                                                    | 0                                                                         |
| <i>Note: The date you entered comments on will now show</i> |                                                                    | 04/02/2015                                                                                                    | Needs Approval                                                                                                    | 8.00 CLA                                                                                                    | 010-Classified Regular Earning                                                                                                    | ۲                                                                         |
| writing in the cloud.                                       |                                                                    | 04/03/2015                                                                                                    | Needs Approval                                                                                                    | 8.00 CLA                                                                                                    | 010-Classified Regular Earning                                                                                                    | 0                                                                         |
|                                                             |                                                                    | 04/06/2015                                                                                                    | Needs Approval                                                                                                    | 8.00 CLA                                                                                                    | 010-Classified Regular Earning                                                                                                    | 9                                                                         |
|                                                             |                                                                    | 04/07/2015                                                                                                    | Needs Approval                                                                                                    | 8.00 CLA                                                                                                    | 010-Classified Regular Earning                                                                                                    | Q                                                                         |
|                                                             |                                                                    | 04/08/2015                                                                                                    | Needs Approval                                                                                                    | 8.00 CLA                                                                                                    | 010-Classified Regular Earning                                                                                                    | 9                                                                         |
|                                                             |                                                                    | 04/09/2015                                                                                                    | Needs Approval                                                                                                    | 8.00 CLA                                                                                                    | 010-Classified Regular Earning                                                                                                    | Q                                                                         |
|                                                             |                                                                    | 04/10/2015                                                                                                    | Needs Approval                                                                                                    | 8.00 CLA                                                                                                    | 010-Classified Regular Earning                                                                                                    | Q                                                                         |
|                                                             | Approval                                                           |                                                                                                    |                                                                                                    |                                                                                                    |                                                                                                    |                                                                           |
|                                                             | Sele                                                               | ct All                                                                                                    | Deselect All                                                                                                    |                                                                                                    | Approve                                                                                                    |                                                                           |
| Stop 9: Click Approve                                       |                                                                    |                                                                                                    |                                                                                                    |                                                                                                    |                                                                                                    |                                                                           |
| Step 9: Click Approve                                       | Reported T                                                         |                                                                                                    | Dependent Phylice                                                                                                    |                                                                                                    | Personalize   Find                                                                                                    |                                                                           |
| Step 9: Click Approve                                       | Select                                                             | Date                                                                                                    | Reported Status                                                                                                    | Total TRC                                                                                                    | Description                                                                                                    | Comments                                                                  |
| Step 9: Click                                               | Select                                                             | Date<br>03/30/2015                                                                                                    | Needs Approval                                                                                                    | 8.00 CLA                                                                                                    | Description 010-Classified Regular Earning                                                                                                    | Comments                                                                  |
| Step 9: Click Approve                                       | Select                                                             | Date<br>03/30/2015<br>03/31/2015                                                                                                    | Needs Approval                                                                                                    | 8.00 CLA<br>8.00 CLA                                                                                                    | Description<br>010-Classified Regular Earning<br>010-Classified Regular Earning                                                                                                    | Comments                                                                  |
| Step 9: Click                                               | Select                                                             | Date<br>03/30/2015<br>03/31/2015                                                                                                    | Needs Approval                                                                                                    | 8.00 CLA                                                                                                    | Description 010-Classified Regular Earning                                                                                                    | Comments                                                                  |
| Step 9: Click Approve                                       | Select                                                             | Date           03/30/2015           03/31/2015           04/01/2015                                                                                                    | Needs Approval                                                                                                    | 8.00 CLA<br>8.00 CLA                                                                                                    | Description<br>010-Classified Regular Earning<br>010-Classified Regular Earning                                                                                                    | Comments                                                                  |
| Step 9: Click                                               | Select<br>V<br>V<br>V                                              | Date           03/30/2015           03/31/2015           04/01/2015           04/02/2015                                                                                                    | Needs Approval<br>Needs Approval<br>Needs Approval                                                                                                    | 8.00 CLA<br>8.00 CLA<br>8.00 CLA                                                                                                    | Description       010-Classified Regular Earning       010-Classified Regular Earning       010-Classified Regular Earning                                                                                                    | Comments                                                                  |
| Step 9: Click                                               | Select<br>V<br>V<br>V                                              | Date           03/30/2015           03/31/2015           04/01/2015           04/02/2015           04/03/2015                                                                                                    | Needs Approval<br>Needs Approval<br>Needs Approval<br>Needs Approval                                                                                                 | 8.00 CLA<br>8.00 CLA<br>8.00 CLA<br>8.00 CLA                                                                                                    | Description       010-Classified Regular Earning       010-Classified Regular Earning       010-Classified Regular Earning       010-Classified Regular Earning       010-Classified Regular Earning                                                                                                    | Comments                                                                  |
| Step 9: Click                                               | Select<br>V<br>V<br>V<br>V<br>V<br>V                               | Date           03/30/2015           03/31/2015           04/01/2015           04/02/2015           04/03/2015           04/03/2015                                                                                                    | Needs Approval<br>Needs Approval<br>Needs Approval<br>Needs Approval<br>Needs Approval                                                                               | 8.00 CLA<br>8.00 CLA<br>8.00 CLA<br>8.00 CLA<br>8.00 CLA                                                                                                    | Description       010-Classified Regular Earning       010-Classified Regular Earning       010-Classified Regular Earning       010-Classified Regular Earning       010-Classified Regular Earning       010-Classified Regular Earning                                                                                                    | Comments                                                                  |
| Step 9: Click Approve                                       | Select<br>V<br>V<br>V<br>V<br>V<br>V<br>V<br>V                     | Date           03/30/2015           03/31/2015           04/01/2015           04/02/2015           04/03/2015           04/06/2015           04/07/2015                                                                                                    | Needs Approval<br>Needs Approval<br>Needs Approval<br>Needs Approval<br>Needs Approval                                                                               | 8.00 CLA<br>8.00 CLA<br>8.00 CLA<br>8.00 CLA<br>8.00 CLA<br>8.00 CLA                                                                                                    | Description       010-Classified Regular Earning       010-Classified Regular Earning       010-Classified Regular Earning       010-Classified Regular Earning       010-Classified Regular Earning       010-Classified Regular Earning       010-Classified Regular Earning       010-Classified Regular Earning       010-Classified Regular Earning       010-Classified Regular Earning                                                                                                    | Comments                                                                  |
| Step 9: Click Approve                                       | Select<br>V<br>V<br>V<br>V<br>V<br>V<br>V<br>V                     | Date           03/30/2015           03/31/2015           04/01/2015           04/02/2015           04/03/2015           04/06/2015           04/07/2015           04/08/2015                                                                                                    | Needs Approval<br>Needs Approval<br>Needs Approval<br>Needs Approval<br>Needs Approval<br>Needs Approval<br>Needs Approval                                           | 8.00 CLA<br>8.00 CLA<br>8.00 CLA<br>8.00 CLA<br>8.00 CLA<br>8.00 CLA<br>8.00 CLA                                                                                                    | Description       010-Classified Regular Earning       010-Classified Regular Earning       010-Classified Regular Earning       010-Classified Regular Earning       010-Classified Regular Earning       010-Classified Regular Earning       010-Classified Regular Earning       010-Classified Regular Earning       010-Classified Regular Earning       010-Classified Regular Earning       010-Classified Regular Earning                                                                                                    | Comments                                                                  |
| Step 9: Click                                               | Select<br>V<br>V<br>V<br>V<br>V<br>V<br>V<br>V<br>V<br>V<br>V      | Date           03/30/2015           03/31/2015           04/01/2015           04/02/2015           04/03/2015           04/03/2015           04/07/2015           04/07/2015           04/08/2015           04/08/2015                                                                | Needs Approval<br>Needs Approval<br>Needs Approval<br>Needs Approval<br>Needs Approval<br>Needs Approval<br>Needs Approval                                           | 8.00 CLA<br>8.00 CLA<br>8.00 CLA<br>8.00 CLA<br>8.00 CLA<br>8.00 CLA<br>8.00 CLA<br>8.00 CLA                                                                                                    | Description       010-Classified Regular Earning       010-Classified Regular Earning       010-Classified Regular Earning       010-Classified Regular Earning       010-Classified Regular Earning       010-Classified Regular Earning       010-Classified Regular Earning       010-Classified Regular Earning       010-Classified Regular Earning       010-Classified Regular Earning       010-Classified Regular Earning       010-Classified Regular Earning                                                                                                    | Comments                                                                  |
| Step 9: Click                                               | Select<br>V<br>V<br>V<br>V<br>V<br>V<br>V<br>V<br>V<br>V<br>V<br>V | Date           03/30/2015           03/31/2015           04/01/2015           04/02/2015           04/03/2015           04/03/2015           04/07/2015           04/07/2015           04/08/2015           04/08/2015                                                                | Needs Approval<br>Needs Approval<br>Needs Approval<br>Needs Approval<br>Needs Approval<br>Needs Approval<br>Needs Approval<br>Needs Approval<br>Needs Approval       | <ul> <li>8.00 CLA</li> <li>8.00 CLA</li> <li>8.00 CLA</li> <li>8.00 CLA</li> <li>8.00 CLA</li> <li>8.00 CLA</li> <li>8.00 CLA</li> <li>8.00 CLA</li> <li>8.00 CLA</li> <li>8.00 CLA</li> <li>8.00 CLA</li> <li>8.00 CLA</li> </ul> | Description       010-Classified Regular Earning       010-Classified Regular Earning       010-Classified Regular Earning       010-Classified Regular Earning       010-Classified Regular Earning       010-Classified Regular Earning       010-Classified Regular Earning       010-Classified Regular Earning       010-Classified Regular Earning       010-Classified Regular Earning       010-Classified Regular Earning       010-Classified Regular Earning       010-Classified Regular Earning       010-Classified Regular Earning                                                                    | Comments<br>へ<br>へ<br>へ<br>へ<br>へ<br>へ<br>へ<br>へ<br>へ<br>へ<br>へ<br>へ<br>へ |
| Step 9: Click                                               | Select<br>V<br>V<br>V<br>V<br>V<br>V<br>V<br>V<br>V<br>Approval    | Date           03/30/2015           03/31/2015           04/01/2015           04/02/2015           04/03/2015           04/03/2015           04/07/2015           04/07/2015           04/08/2015           04/08/2015                                                                | Needs Approval<br>Needs Approval<br>Needs Approval<br>Needs Approval<br>Needs Approval<br>Needs Approval<br>Needs Approval<br>Needs Approval<br>Needs Approval       | 8.00 CLA<br>8.00 CLA<br>8.00 CLA<br>8.00 CLA<br>8.00 CLA<br>8.00 CLA<br>8.00 CLA<br>8.00 CLA<br>8.00 CLA<br>8.00 CLA                                                                                                    | Description       010-Classified Regular Earning       010-Classified Regular Earning       010-Classified Regular Earning       010-Classified Regular Earning       010-Classified Regular Earning       010-Classified Regular Earning       010-Classified Regular Earning       010-Classified Regular Earning       010-Classified Regular Earning       010-Classified Regular Earning       010-Classified Regular Earning       010-Classified Regular Earning       010-Classified Regular Earning       010-Classified Regular Earning                                                                    | Comments<br>へ<br>へ<br>へ<br>へ<br>へ<br>へ<br>へ<br>へ<br>へ<br>へ<br>へ<br>へ<br>へ |
| Step 9: Click                                               | Select<br>V<br>V<br>V<br>V<br>V<br>V<br>V<br>V<br>V<br>Approval    | Date           03/30/2015           03/31/2015           04/01/2015           04/02/2015           04/03/2015           04/06/2015           04/08/2015           04/08/2015           04/08/2015           04/08/2015           04/08/2015           04/08/2015           04/08/2015 | Needs Approval Needs Approval Needs Approval Needs Approval Needs Approval Needs Approval Needs Approval Needs Approval Needs Approval Needs Approval Needs Approval | 8.00 CLA<br>8.00 CLA<br>8.00 CLA<br>8.00 CLA<br>8.00 CLA<br>8.00 CLA<br>8.00 CLA<br>8.00 CLA<br>8.00 CLA<br>8.00 CLA                                                                                                    | Description         010-Classified Regular Earning         010-Classified Regular Earning | Comments<br>へ<br>へ<br>へ<br>へ<br>へ<br>へ<br>へ<br>へ<br>へ<br>へ<br>へ<br>へ<br>へ |

| <ul> <li>Step 10: Message</li> <li>Are you sure you want to approve the selected time?</li> <li>Once approved you cannot change the submission.</li> <li>Step 11: Click Yes</li> </ul>                                          | Message         Are you sure you want to approve the time selected? (13504,2500)         Once Approved the status cannot be reverted back.         Select Yes to confirm and complete the status change, No to return to the page without updating the status.         Yes |
|----------------------------------------------------------------------------------------------------|----------------------------------------------------------------------------------------------------|
| Step 12: Approval         Confirmation stating your         transactions were successfully         approved         Step 13: Click         You have successfully approved a         Timesheet with or without         comments. | Timesheet<br>Approve Confirmation<br>Selected transactions were successfully approved.                                                                                                    |